## InfraWorks 第4回

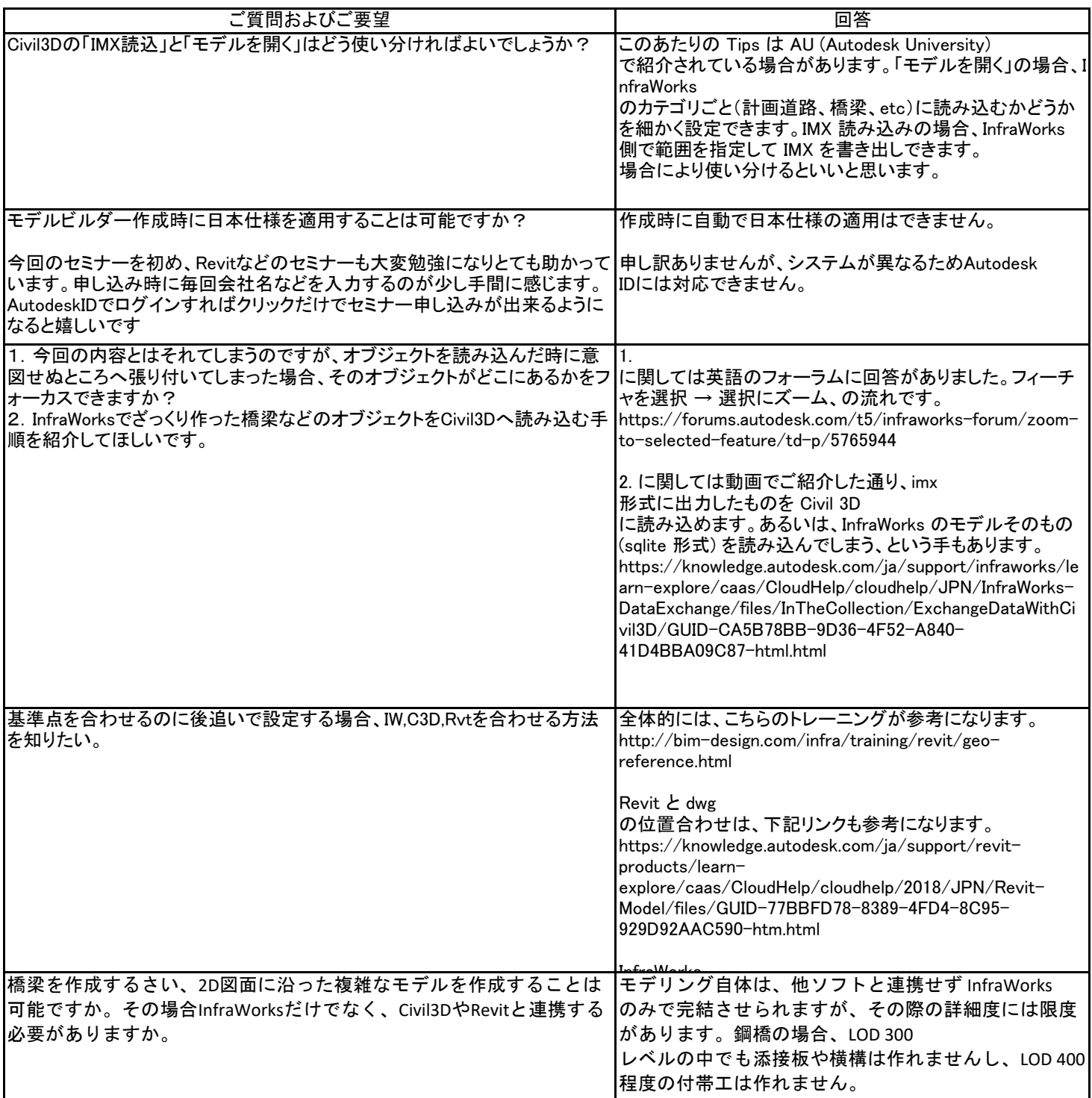